**2007** 年 **3** 月 **March 2007**  第 **33** 卷第 **6** 期 计算机工程 **Computer Engineering** *Vol.33 No.6* ·工程应用技术与实现· 文章编号:**1000**—**3428(2007)06**—**0250**—**03** 文献标识码:**A** 中图分类号:**TP393** 基于嵌入式 **Web** 服务器的电源屏监控系统 100044  $A/D$  GPIO 样。嵌入式系统作为 Web 服务器,通过 Internet 在电源设备和远程监控终端之间传送检测和控制信息。讨论的嵌入式系统以采用µC/OSII  $Web$  $\mu$ C/OSII TCP/IP Web

## **Monitor System of Power Supply Panel Based on Embedded Web Server**

**MENG Yifei, DAI Shenghua** 

(College of Electronics Information Engineering, Beijing Jiaotong University, Beijing 100044)

Abstract A kind of embedded system is designed to achieve the goal of remote control and monitoring the power equipment. By measuring the parameter of power equipment with A/D converter and GPIO interface, the embedded system samples the wanted data. As a Web server the embedded system transmits the controlling and detected message between the equipment and the client through Internet. The embedded system features a µC/OSII operating system to meet the real time constraint. Hardware and software architecture of embedded Web servers is described.

Key words Embedded system; µC/OSII; TCP/IP protocol; Common gateway interface (CGI); Web server

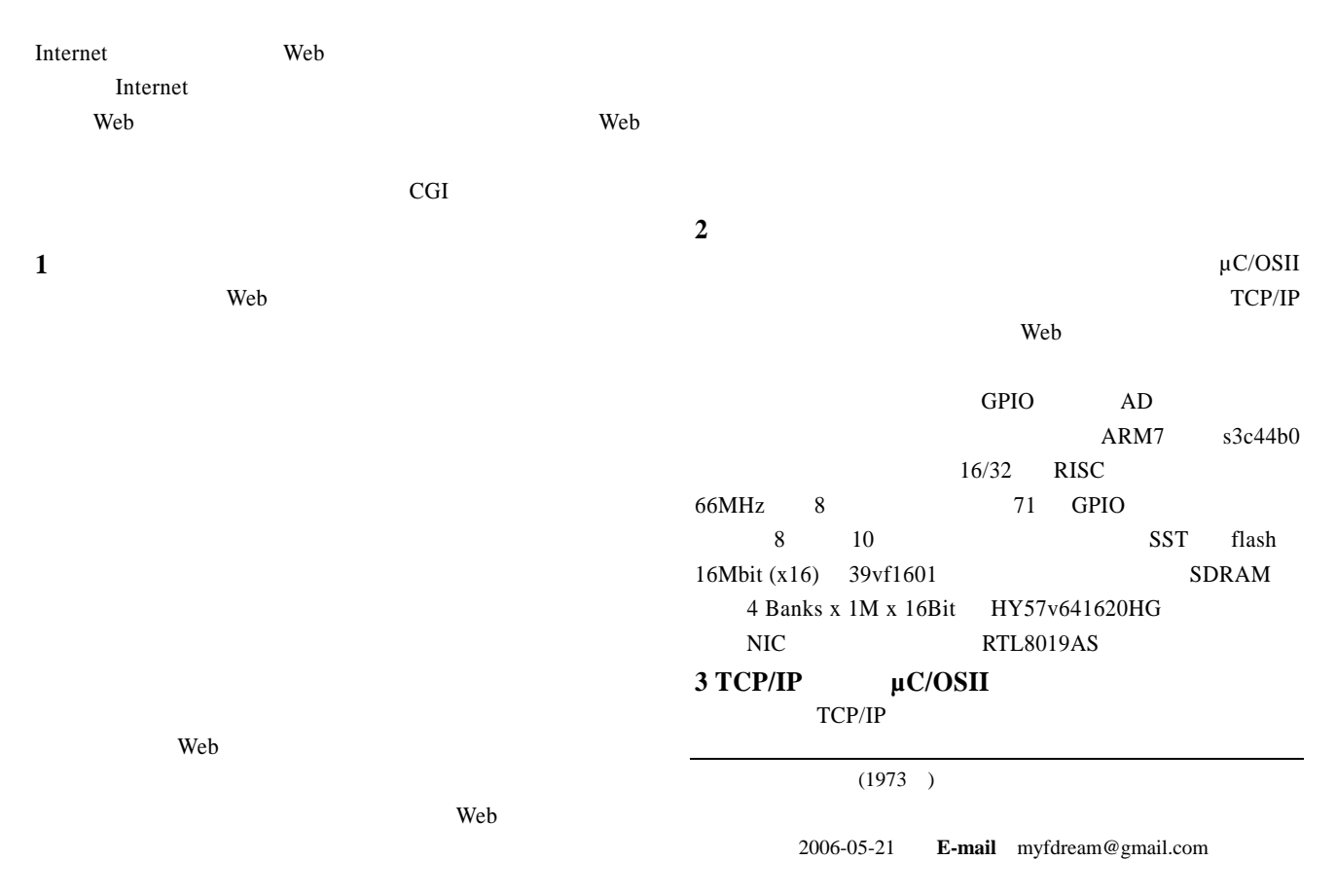

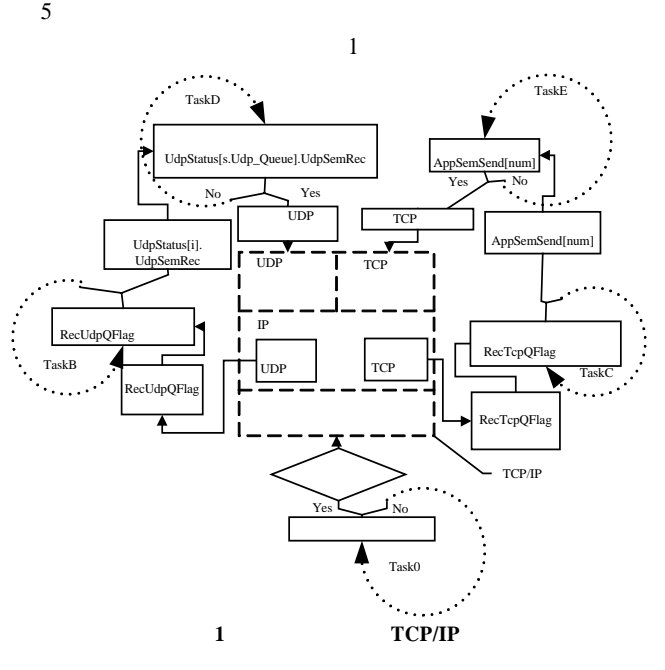

5 **Task0** UDP 通信的 TaskB TaskD 和负责 TCP 通信的 TaskC TaskE。优  ${\rm Task0}\rm{>}{\rm TaskB}\rm{>}{\rm TaskC}\rm{>}$ Task0 在主程序中被创建,优先级最高,Task0 在创建其  $4 \text{ }$ Rec\_Packet()  $OSTimeDly(40)$  Task0

40 Rec\_Packet() Web 9 式在应用层使用 HTTP 协议,在运输层使 TCP 协议

extending the HTTP and TCP and TCP and TCP and TCP and TCP and TCP and TCP and TCP and TCP and TCP and TCP and TCP and TCP and TCP and TCP and TCP and TCP and TCP and TCP and TCP and TCP and TCP and TCP and TCP and TCP and 80 IP\_PROCESS() TCP  $\mu$ C/OSII

OSQPost(RecTcpQFlag,(void \*)&RECQ[temp]); RecTcpQFlag (void \*)&RECQ[temp] TCP TaskC TcpTemp=OSQPend(RecTcpQFlag,0,&err); RecTcpQFlag

OSQPend TCP TcpTemp Process\_Tcp1 ((Rec\_Ptr \*)TcpTemp) TcpTemp Process\_Tcp1 3 TaskE

## **4** 对客户端表单报文的解析

TCP/IP

## $HTTP$  and  $TTP$

HTML

Web was the same who were the same who were the same state  $\mathbf{w}$ 

 $2$ 

(Common Gateway Interface, CGI) CGI

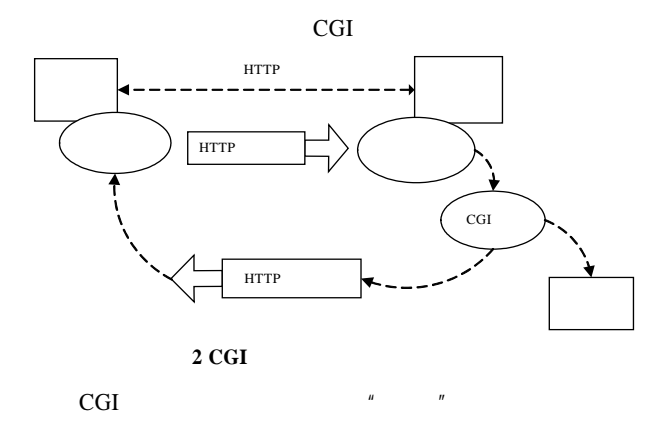

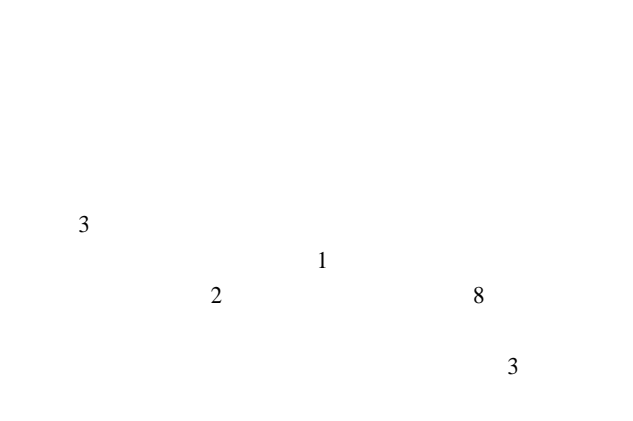

POST

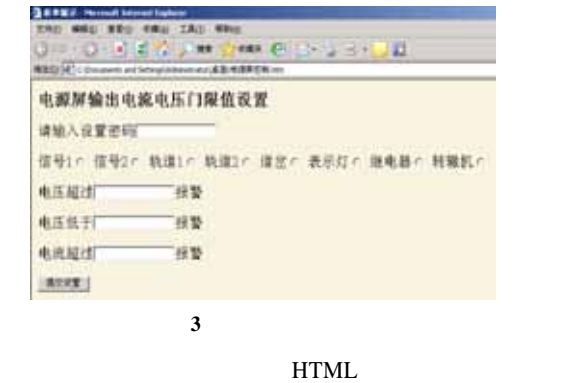

4 "TYPE" TEXT PASSWORD VOLTOP VOLBOTTEM CURTOP 9 RADIO **SOURCE** <FORM ACTION="http://127.0.0.1" METHOD=POST><P> <INPUT TYPE=TEXT NAME="PASSWORD"  $SIZE=16\rightarrow P$ 1<INPUT NAME="SOURCE" TYPE=RADIO VAVLUE="1"> 信号 2<INPUT NAME="SOURCE" TYPE=RADIO VAVLUE="2"> 轨道 1<INPUT NAME="SOURCE" TYPE=RADIO VAVLUE="3"> 轨道 2<INPUT NAME="SOURCE" TYPE=RADIO VAVLUE="4">  $<$ INPUT NAME="SOURCE" TYPE=RADIO VAVLUE="5"> <INPUT NAME="SOURCE" TYPE=RADIO VAVLUE="6"> <INPUT NAME="SOURCE" TYPE=RADIO VAVLUE="7"> 转辙机 <INPUT NAME="SOURCE" TYPE=RADIO VAVLUE= "8"> <P>  $\leq$ INPUT TYPE=TEXT NAME="VOLTOP" SIZE=16>  $\langle P \rangle$  $\leq$ INPUT TYPE=TEXT NAME="VOLBOTTOM" SIZE=16>  $\langle P \rangle$ 电流超 <INPUT TYPE=TEXT NAME="CURTOP" SIZE=16>  $\langle P \rangle$  $\leq$ INPUT TYPE=SUBMIT VALUE=" $\qquad$ "> PASSWORD=X1&SOURCE=X2&VOLTOP=  $(1)$  LIST ELMENT variable  $value$ char \*password[]; char \*source[]; char \*voltop[]; char \*volbottom[]; char \*curtop[]; typedef struct { char \*variable; void \*value; }ELMENT; ELMENT LIST $[] = \{$  {"PASSWORD",password }, {"VOLTOP",voltop }, {"VOLBOTTOM",volbottom }, {"CURTOP", curtop }, {"SOURCE", source }, { NULL,NULL},};  $(2)$ HTTP  $\overline{H}$ 

X3&VOLBOTTEM=X4&CURTOP=X5

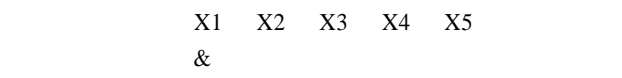

FORM CGI

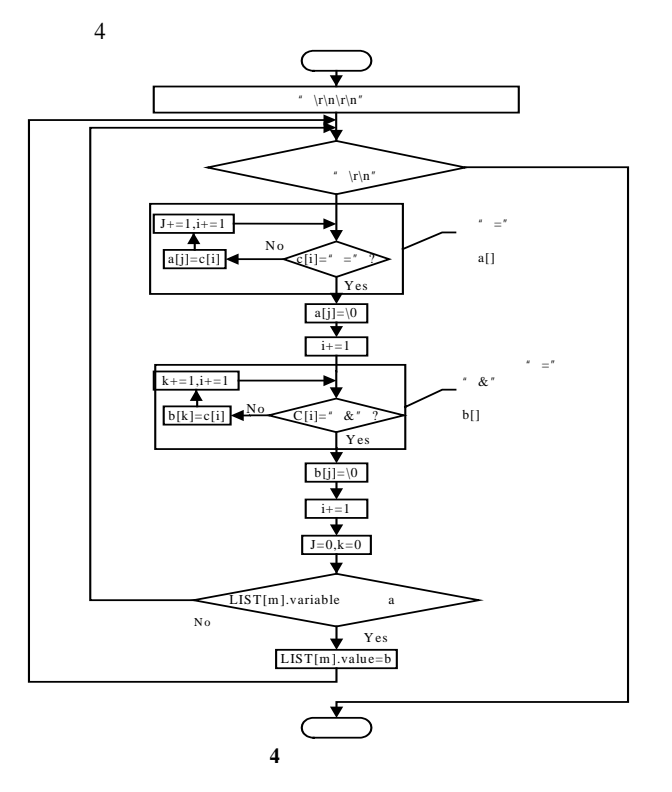

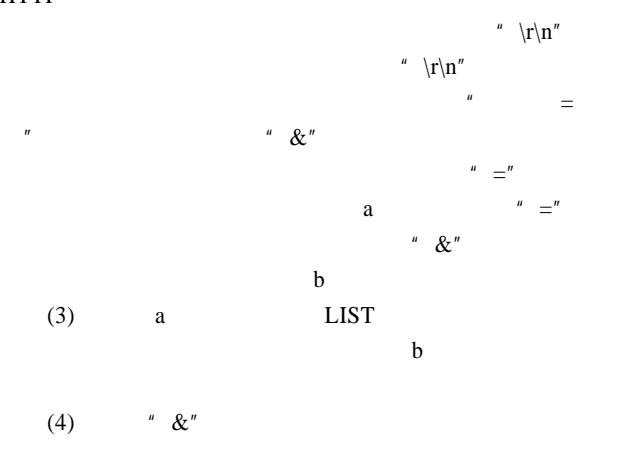

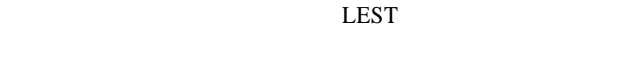

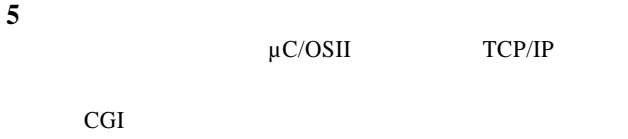

- 1 Bentham J. TCP/IP Lean Web Servers for Embedded Systems[M]. CMP Books Co., 2002.
- 2 谢希仁. 计算机网络[M]. 北京:电子工业出版社, 2003.
- $3$  Labrosse J J.  $uC/OSH[M].$ 京:北京航空航天大学出版社, 2003.
- 4 , . . Web [J]. , 2004, 24(12): 7-9.
- 5 高长艳, 郑喜凤, 丁铁夫. 实时内 µC/OSII 下的网络监控系 [J].  $, 2004, 21(10): 42-44.$